## SAP ABAP table TCACS OFFRULIN B {Comn: Remuneration Clearing Regulation}

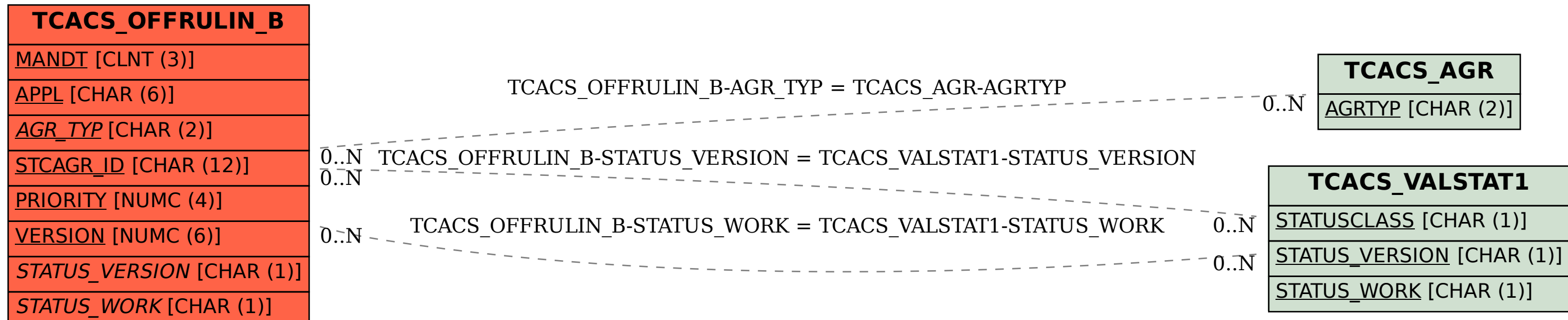

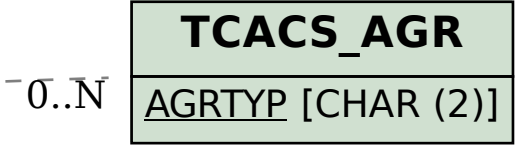